## **Korzyści związane z uruchomieniem**

**nowej wizualizacji** 

Głównym celem wprowadzonych zmian było uproszczenie obsługi bankowości. Zmiany zostały wprowadzone w miniaplikacjach, które są najczęściej wykorzystywane przez użytkowników bankowości:

- pulpit,
- rachunki,
- przelewy.

Po włączeniu nowej wizualizacji użytkownik logujący się do bankowości zostanie przywitany poniższym banerem, który będzie informował o możliwości wybory nowej wizualizacji (domyślnie):

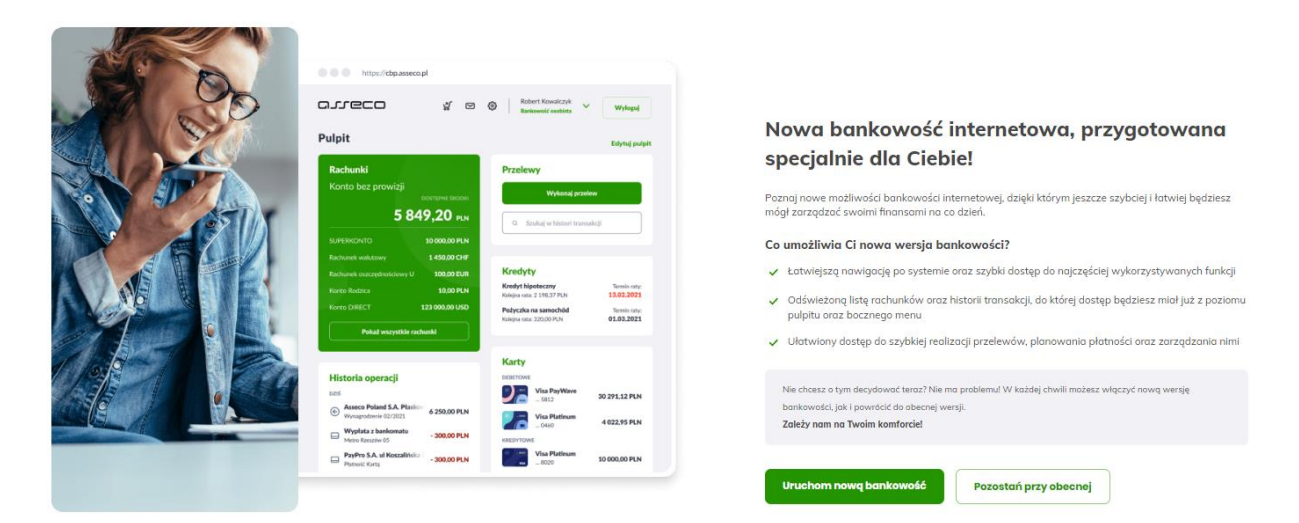

Po wyborze *Uruchom nową bankowość* użytkownik zostanie przekierowany na "nowy" *Pulpit*. Zmiany w *Pulpicie* to głównie zmiany w bocznym menu oraz zmiany treści na kaflach miniapliakcji.

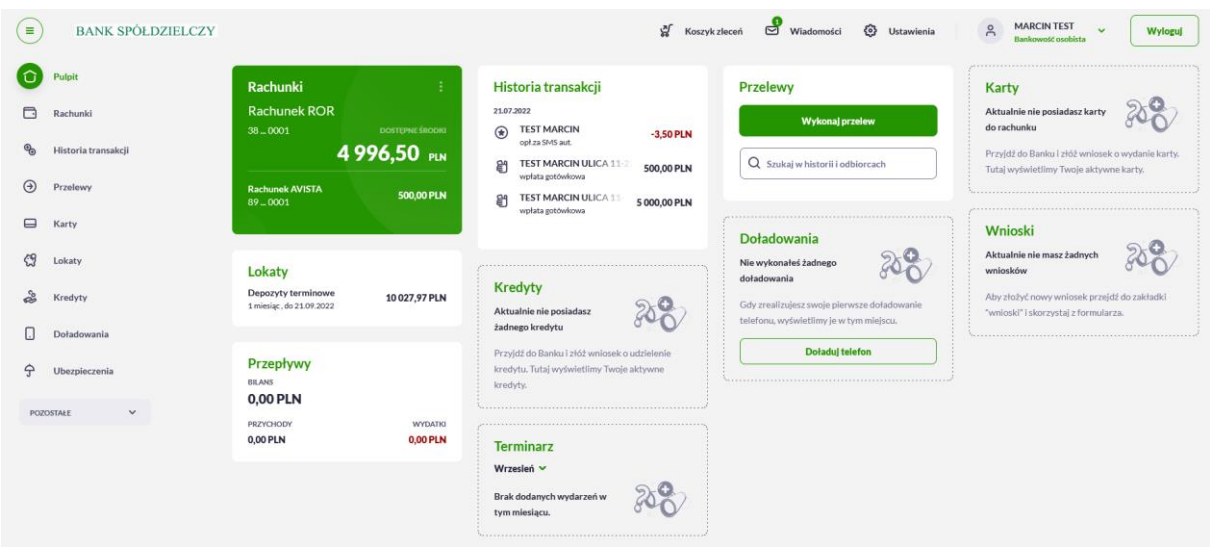

Z miniaplikacji *Rachunki* została wydzielona jako oddzielna miniaplikacja: *Historia transakcji* w celu szybkiego dostępu do wykonywanych operacji na rachunkach klienta.

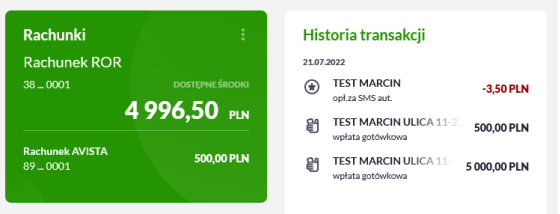

Poprawa czytelności formatki nowego przelewu

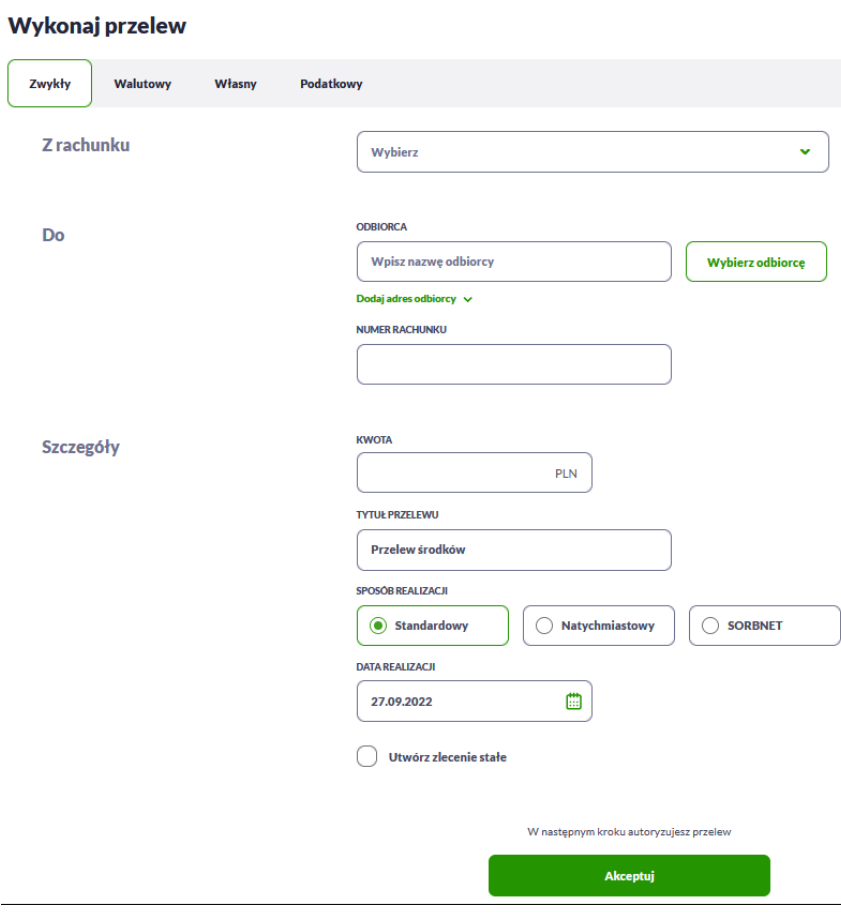

oraz wydzielenie zleceń odrzuconych, zleceń stałych to główne zmiany w miniaplikacji *Przelewy*.

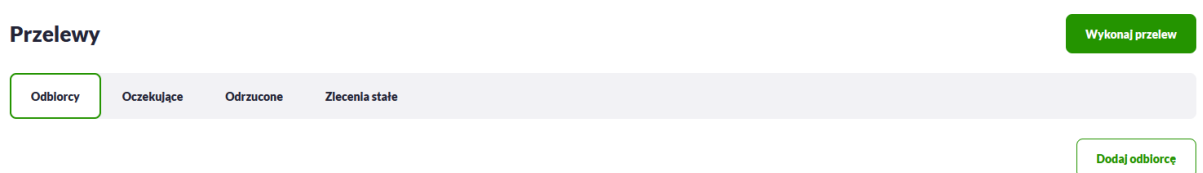

Pozostałe miniaplikacje otrzymały wyłącznie nową szatę graficzną ale bez zmian funkcjonalnych.

Dodatkowo zapewniamy możliwość przełączania się między obecną a nową wizualizacją – jeśli z jakiś powodów użytkownik będzie chciał tego dokonać:

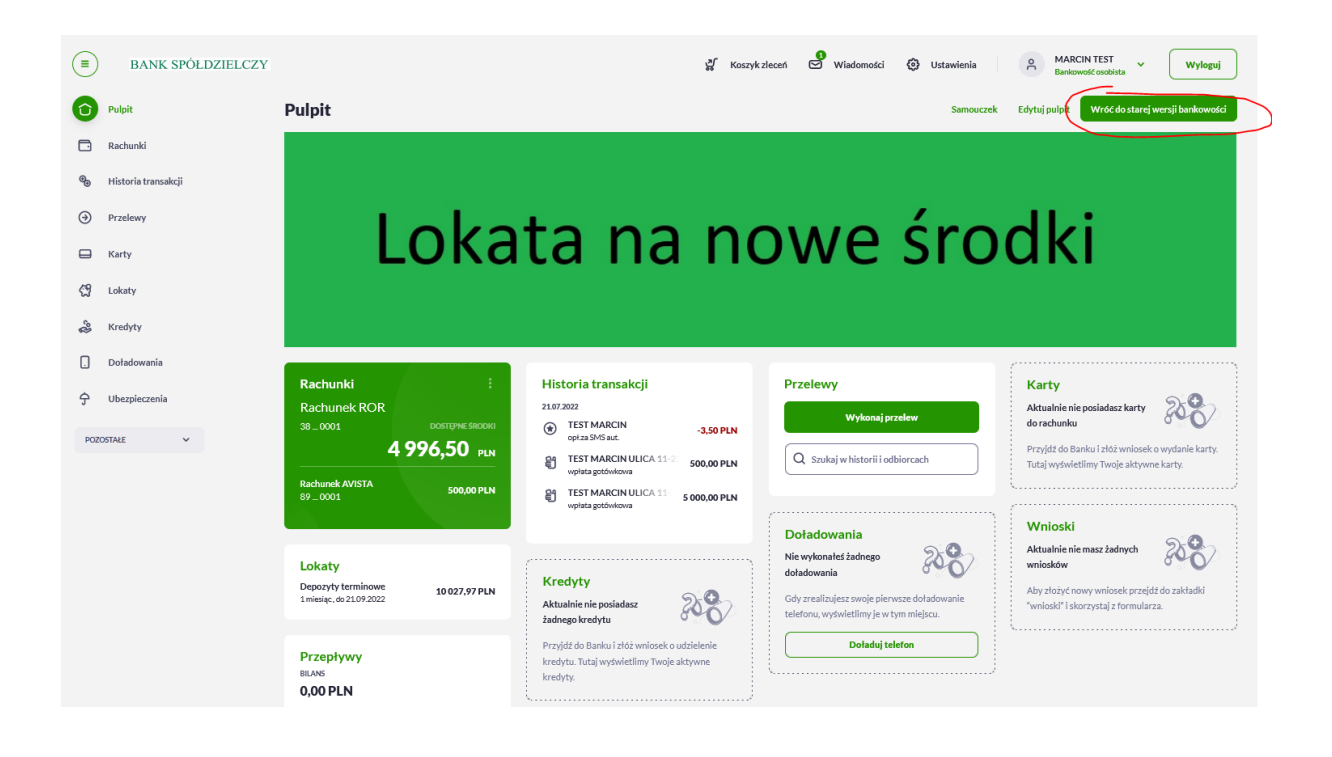